## Sommaire

## Les opérations en relation avec le personnel et les organismes sociaux

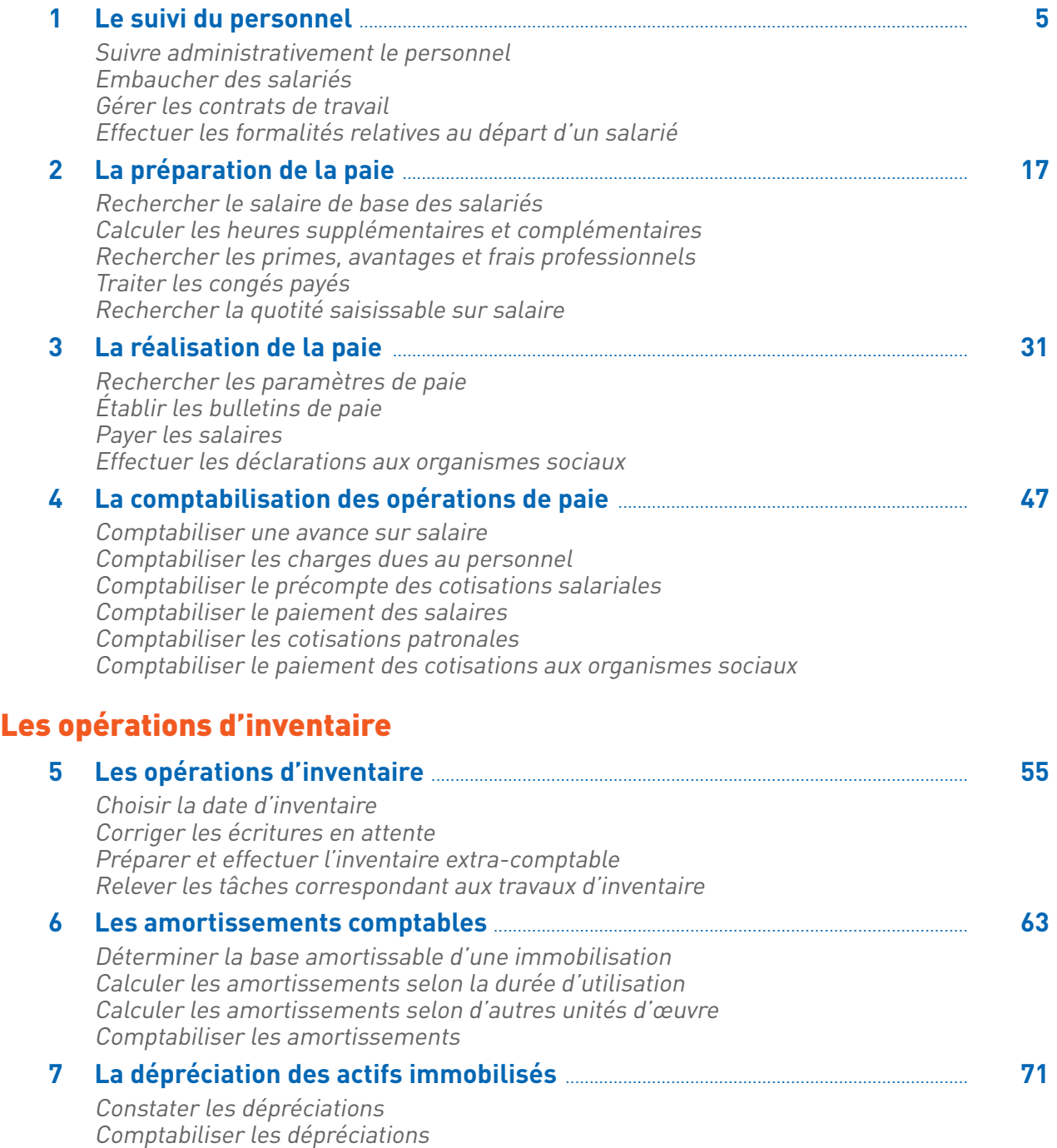

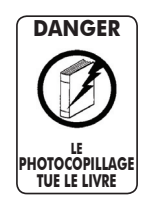

« Le photocopillage, c'est l'usage abusif et collectif de la photocopie sans autorisation des auteurs et des éditeurs.

Largement répandu dans les établissements d'enseignement, le photocopillage menace l'avenir du livre, car il met en danger son équilibre économique. Il prive les auteurs d'une juste rémunération.

En dehors de l'usage privé du copiste, toute reproduction totale ou partielle de cet ouvrage est interdite ».

Modifier les plans d'amortissement

ISBN 978-2-216-11397-2

Toute reproduction ou représentation intégrale ou partielle, par quelque procédé que ce soit, des pages publiées dans le présent ouvrage, faite sans autorisation de l'éditeur ou du Centre français du Copyright (20, rue des Grands-Augustins, 75006 Paris), est illicite et constitue une contrefaçon. Seules sont autorisées, d'une part les reproductions destinées à l'usage privé du copiste et non destinées à une utilisation collective, et, d'autre part, les analyses et courtes citations justifiées par le caractère scientifique ou d'information de l'oeuvre dans laquelle elles sont incorporées (Loi du 1<sup>er</sup> juillet 1992 - art. 40 et 41 et Code pénal - art. 425).

© Éditions FOUCHER. Vanves 2010

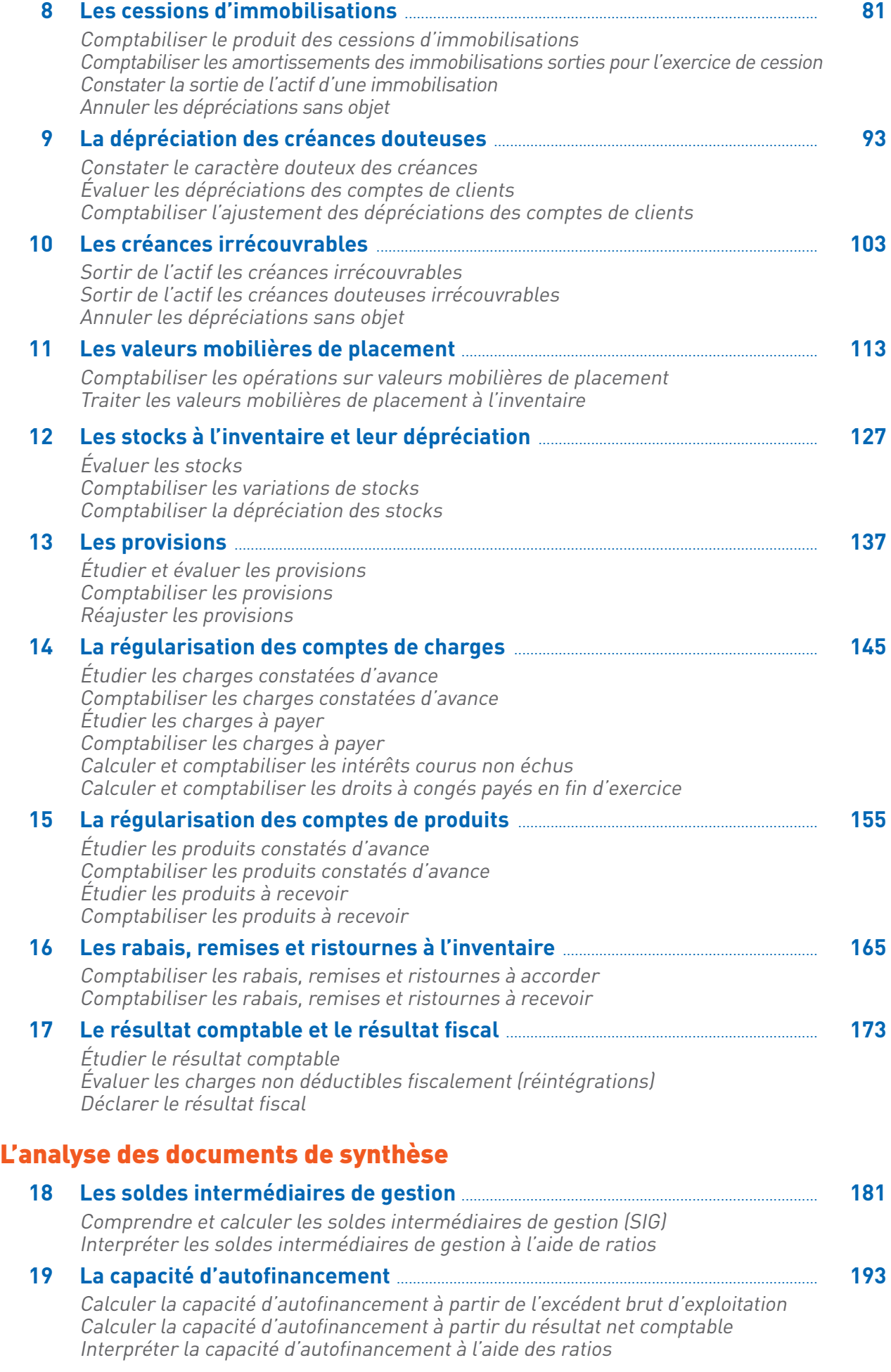

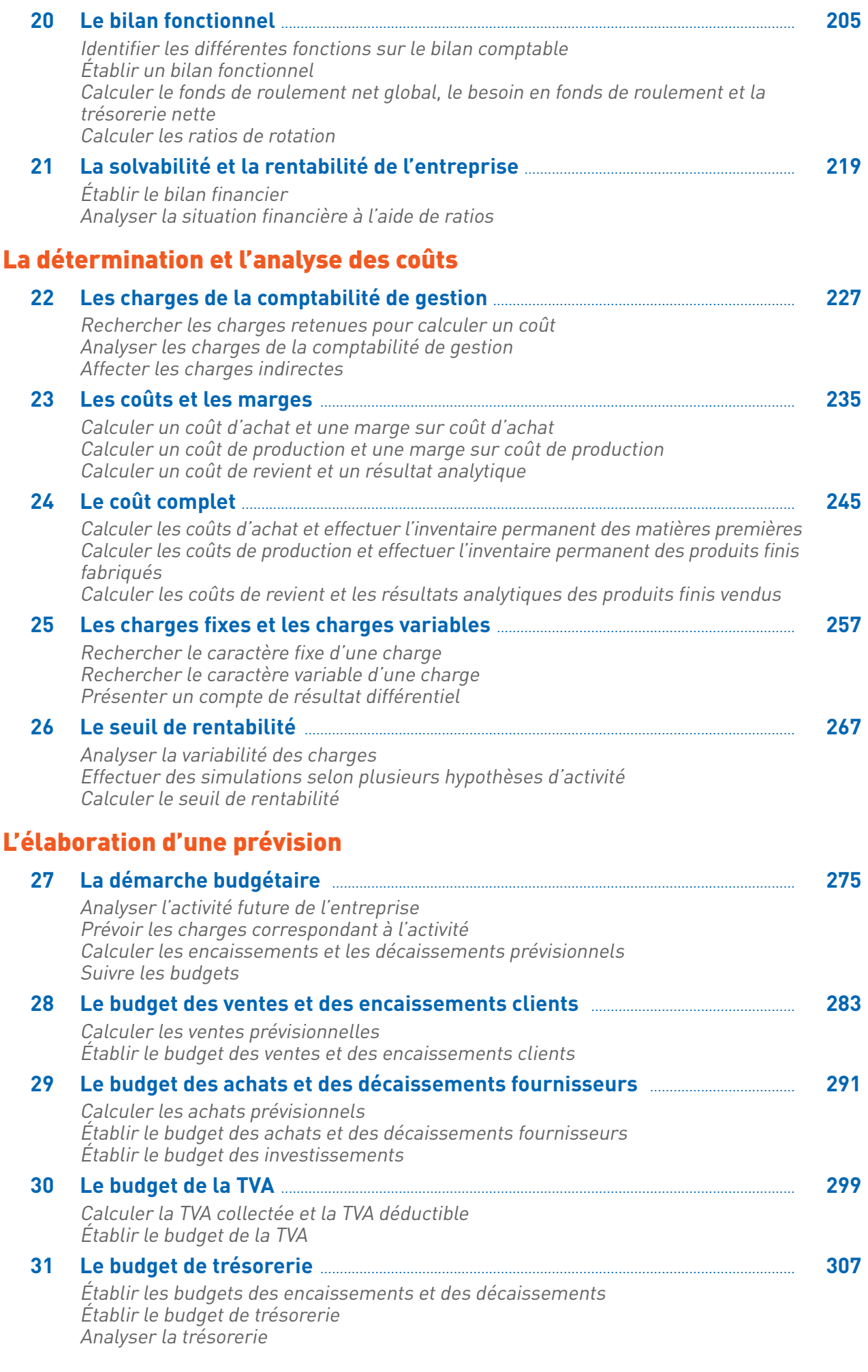